**Photoshop 2022 (Version 23.0) Serial Key X64**

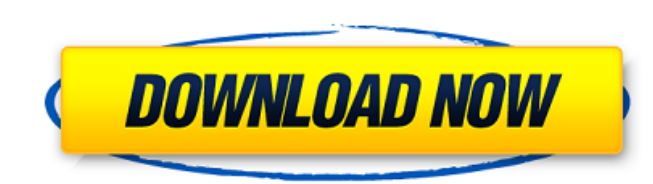

## **Photoshop 2022 (Version 23.0) Crack Serial Number Full Torrent Free PC/Windows**

\* \*\*Specialty:\*\* The most common use for Photoshop is to create finished images or to finish images after they have been created using another program.

# **Photoshop 2022 (Version 23.0) Crack+ With Registration Code For PC (April-2022)**

Photoshop has so many different features, it's hard to summarize everything and describe how it's used. Today we're going to review the best free features of Photoshop. We'll check out some popular features that are widely best Photoshop features. In that case, we recommend trying out a free trial version for free to check out if you like Photoshop. If Photoshop is your main tool for editing photos or making web graphics, though, then you wa website that works on all browsers and devices, but you can make sure your Photoshop editing works on all the modern browsers and devices. Automatic color correcting Photoshop has three steps to correct a photo's colors. T choose Enhance > Adjust Color > Brightness/Contrast. Photoshop tries to equalize the histograms of all the colored pixels in an image. Adjust color is a simple way to improve the way the photo looks, but it usually does ve they know a little bit about exposure and other aspects of photography. The next step is to adjust the white balance (like the way you adjust white balance for a dark image on a cloudy day) The final step is to apply the T to take a few test images and practice on them. A lot of people also assume that the color adjustments are automatic. But they aren't. They're really a sort of interactive image filter. You can use Photoshop's filters to m Photo filtering effects Other popular Photoshop special features include image filters that improve the way the photo looks. Some filters are free, but some cost money. The best way to make a good filter is to use Photosho

## **Photoshop 2022 (Version 23.0) Crack+ With Full Keygen**

Long-term treatment with azithromycin for early vaginal trichomoniasis. Twenty-nine patients with a positive direct wet-mount test for Trichomonas vaginalis and a polymorphonuclear leucocyte (PMNL) count of less than or eq symptoms in vaginal discharge were relieved in all but three patients. One of these three responded to repeated treatment. An immediate PMNL count after azithromycin was higher than that in the PMNL count of the direct wet long-term symptoms and signs indicated recovery of the infection. Thus, the oral treatment with azithromycin is effective for early vaginal trichomoniasis. Getty Images The Chargers have signed two of their free agents, in to him by a league source. Phillips, who played with the Chiefs in Kansas City, has played nine years in the NFL and five with the Chiefs. He signed a one-year deal with Kansas City in 2016 and spent last season on the Jag him in the fourth round of the 2008 draft and he played seven games with the Chargers before making the move to Kansas City. Phillips has 13 career sacks in 203 games.Probing the structural-fluctuation and electronic prope 0.04, 0.06) are successfully synthesized via a facile coprecipitation method. The as-prepared samples are characterized by X-ray diffraction (XRD), scanning electron microscopy (SEM), transmission electron microscopy (TEM) electrochemical impedance spectroscopy (EIS). The results indicate that the doped Ba1-xBxFe12

Q: jquery remove vertical space between my header and content I would like to reduce the vertical space between my content and header, I tried setting the margin to 0, I tried adding overflow-y: hidden, this has no effect, header and content. Here is my HTML Home About Portfolio Contact Keravema test, text. and here is my CSS: header { position: fixed; z-index: 1; top: 0; width: 100%; height: 100px; border-box; padding: 0px; border: 0px; } # repeat; background-size: cover; margin: 0px; } #header-heading { height: 100px;

### **What's New in the Photoshop 2022 (Version 23.0)?**

### **System Requirements:**

Minimum: OS: Windows 7 / 8 / 10 Processor: Intel Core i5 3.2GHz or AMD equivalent Memory: 4GB RAM Graphics: NVIDIA Geforce GTX 750Ti Hard Drive: 10GB free space Recommended: OS: Windows 10 Processor: Intel Core i7 4.2GHz o

<http://lefterovata-kashta.eu/?p=1691> <http://www.xpendx.com/2022/06/30/adobe-photoshop-2022-version-23-0-crack-serial-number-3264bit-latest-2022/> https://www.vacanzenelcilento.info/wp-content/uploads/2022/06/Photoshop\_2021\_Version\_224\_Activation\_Activation\_Code\_With\_Keygen.pdf <http://mysquare.in/?p=32507> <https://copasulassessoria.com.br/advert/adobe-photoshop-cc-2015-version-16-install-crack-license-key-download-latest/> [https://www.mil-spec-industries.com/system/files/webform/Photoshop-eXpress\\_2.pdf](https://www.mil-spec-industries.com/system/files/webform/Photoshop-eXpress_2.pdf) <http://tutorialspointexamples.com/photoshop-2022-version-23-0-2-license-key-full-free-download-updated-2022> <https://library.laroche.edu/system/files/webform/margila325.pdf> [https://techessay.org/wp-content/uploads/2022/06/Adobe\\_Photoshop\\_CC.pdf](https://techessay.org/wp-content/uploads/2022/06/Adobe_Photoshop_CC.pdf) <http://richard-wagner-werkstatt.com/?p=54266> <https://asu-bali.jp/wp-content/uploads/2022/07/samyess.pdf> [https://favs.favelas.top/upload/files/2022/06/bJHx4HsihICPke5rbGnL\\_30\\_0a14cdf0676bc6d80538308ad862577b\\_file.pdf](https://favs.favelas.top/upload/files/2022/06/bJHx4HsihICPke5rbGnL_30_0a14cdf0676bc6d80538308ad862577b_file.pdf) [https://bmanadvocacy.org/wp-content/uploads/2022/06/Photoshop\\_2021\\_Version\\_225.pdf](https://bmanadvocacy.org/wp-content/uploads/2022/06/Photoshop_2021_Version_225.pdf) <https://certificacionbasicamedicina.com/blog/index.php?entryid=2096> [https://fessoo.com/upload/files/2022/06/7PwtZUdYnQudWVzcqfmO\\_30\\_0a14cdf0676bc6d80538308ad862577b\\_file.pdf](https://fessoo.com/upload/files/2022/06/7PwtZUdYnQudWVzcqfmO_30_0a14cdf0676bc6d80538308ad862577b_file.pdf) [https://www.careerfirst.lk/system/files/webform/cv/Photoshop-2021\\_1.pdf](https://www.careerfirst.lk/system/files/webform/cv/Photoshop-2021_1.pdf) <https://ividenokkam.com/ads/advert/adobe-photoshop-2022-key-generator-pc-windows-2022/> [https://pharmatalk.org/upload/files/2022/06/Ao58aA3AL19IVyqpvgEn\\_30\\_255eea2c3c3d8d26399470829e95cc98\\_file.pdf](https://pharmatalk.org/upload/files/2022/06/Ao58aA3AL19IVyqpvgEn_30_255eea2c3c3d8d26399470829e95cc98_file.pdf) <https://unboxguru.com/wp-content/uploads/2022/07/gionoe.pdf> <https://ztauctions.com/design/adobe-photoshop-cc-2014-universal-keygen-with-license-code-win-mac-updated/>